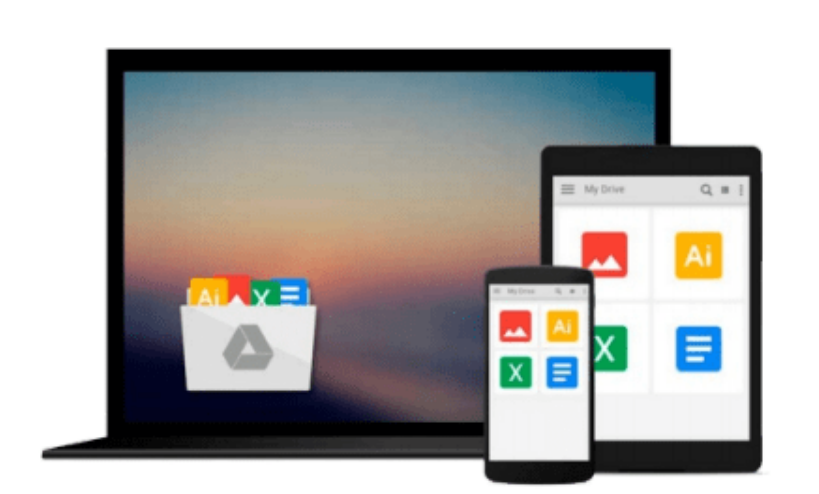

 $\sim$ 

# **Benefits Management: How to Increase the Business Value of Your IT Projects by John Ward, Elizabeth Daniel (2012) Hardcover**

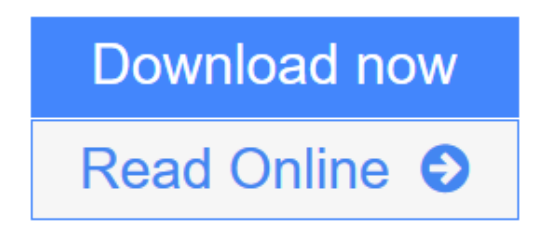

[Click here](http://youkof.club/go/read.php?id=B00NYJI7NQ) if your download doesn"t start automatically

## **Benefits Management: How to Increase the Business Value of Your IT Projects by John Ward, Elizabeth Daniel (2012) Hardcover**

**Benefits Management: How to Increase the Business Value of Your IT Projects by John Ward, Elizabeth Daniel (2012) Hardcover**

**[Download](http://youkof.club/go/read.php?id=B00NYJI7NQ)** [Benefits Management: How to Increase the Business Value ...pdf](http://youkof.club/go/read.php?id=B00NYJI7NQ)

**[Read Online](http://youkof.club/go/read.php?id=B00NYJI7NQ)** [Benefits Management: How to Increase the Business Val ...pdf](http://youkof.club/go/read.php?id=B00NYJI7NQ)

**Download and Read Free Online Benefits Management: How to Increase the Business Value of Your IT Projects by John Ward, Elizabeth Daniel (2012) Hardcover**

#### **From reader reviews:**

#### **Ella Butler:**

Do you among people who can't read gratifying if the sentence chained inside straightway, hold on guys this kind of aren't like that. This Benefits Management: How to Increase the Business Value of Your IT Projects by John Ward, Elizabeth Daniel (2012) Hardcover book is readable simply by you who hate the straight word style. You will find the data here are arrange for enjoyable reading through experience without leaving perhaps decrease the knowledge that want to give to you. The writer associated with Benefits Management: How to Increase the Business Value of Your IT Projects by John Ward, Elizabeth Daniel (2012) Hardcover content conveys the thought easily to understand by many people. The printed and e-book are not different in the written content but it just different such as it. So , do you nonetheless thinking Benefits Management: How to Increase the Business Value of Your IT Projects by John Ward, Elizabeth Daniel (2012) Hardcover is not loveable to be your top checklist reading book?

#### **Allison Carson:**

The reserve untitled Benefits Management: How to Increase the Business Value of Your IT Projects by John Ward, Elizabeth Daniel (2012) Hardcover is the reserve that recommended to you to see. You can see the quality of the e-book content that will be shown to you actually. The language that article author use to explained their ideas are easily to understand. The article writer was did a lot of analysis when write the book, hence the information that they share to you is absolutely accurate. You also will get the e-book of Benefits Management: How to Increase the Business Value of Your IT Projects by John Ward, Elizabeth Daniel (2012) Hardcover from the publisher to make you far more enjoy free time.

#### **Richard Delarosa:**

Playing with family in the park, coming to see the sea world or hanging out with pals is thing that usually you have done when you have spare time, and then why you don't try issue that really opposite from that. Just one activity that make you not experience tired but still relaxing, trilling like on roller coaster you have been ride on and with addition of information. Even you love Benefits Management: How to Increase the Business Value of Your IT Projects by John Ward, Elizabeth Daniel (2012) Hardcover, you may enjoy both. It is very good combination right, you still desire to miss it? What kind of hangout type is it? Oh can happen its mind hangout folks. What? Still don't have it, oh come on its called reading friends.

#### **Susan Negri:**

Many people spending their moment by playing outside together with friends, fun activity with family or just watching TV 24 hours a day. You can have new activity to invest your whole day by studying a book. Ugh, do you consider reading a book really can hard because you have to use the book everywhere? It okay you can have the e-book, delivering everywhere you want in your Cell phone. Like Benefits Management: How to Increase the Business Value of Your IT Projects by John Ward, Elizabeth Daniel (2012) Hardcover which

### **Download and Read Online Benefits Management: How to Increase the Business Value of Your IT Projects by John Ward, Elizabeth Daniel (2012) Hardcover #ZM19NO7CWXR**

## **Read Benefits Management: How to Increase the Business Value of Your IT Projects by John Ward, Elizabeth Daniel (2012) Hardcover for online ebook**

Benefits Management: How to Increase the Business Value of Your IT Projects by John Ward, Elizabeth Daniel (2012) Hardcover Free PDF d0wnl0ad, audio books, books to read, good books to read, cheap books, good books, online books, books online, book reviews epub, read books online, books to read online, online library, greatbooks to read, PDF best books to read, top books to read Benefits Management: How to Increase the Business Value of Your IT Projects by John Ward, Elizabeth Daniel (2012) Hardcover books to read online.

### **Online Benefits Management: How to Increase the Business Value of Your IT Projects by John Ward, Elizabeth Daniel (2012) Hardcover ebook PDF download**

**Benefits Management: How to Increase the Business Value of Your IT Projects by John Ward, Elizabeth Daniel (2012) Hardcover Doc**

**Benefits Management: How to Increase the Business Value of Your IT Projects by John Ward, Elizabeth Daniel (2012) Hardcover Mobipocket**

**Benefits Management: How to Increase the Business Value of Your IT Projects by John Ward, Elizabeth Daniel (2012) Hardcover EPub**